# Valid 200-601 Du[mps with VCE and PDF for Fre](http://www.ciscobraindump.com/?p=2538)e (Question 16 - Question 20)

 New 200-601 exam questions from PassLeader 200-601 dumps! Welcome to download the newest PassLeader 200-601 VCE and PDF dumps: http://www.passleader.com/200-601.html (70 Q&As --> 90 Q&As) P.S. Free 200-601 dumps are available on Google Drive shared by PassLeader: https://drive.google.com/open?id=0B-ob6L\_QjGLpekY2NnBTTzFpejQ QUESTION 16 You have re[ached the limit of IPv4 IGMP groups avail](http://www.passleader.com/200-601.html)able on a Cisco IE 3000 switch that was deployed using the Express Setup. [Which CLI command will increase the number of available IPv4 IGMP g](https://drive.google.com/open?id=0B-ob6L_QjGLpekY2NnBTTzFpejQ)roups and multicast routes from 256 to 1000 on this switch? A. switch(config)#sdm prefer routing B. switch(config)#sdm prefer vlan igmp C. switch(config)#sdm prefer routing igmp D. switch(config)#sdm prefer vlan Answer: A QUESTION 17 Refer to the exhibit. A new device, PanelView, has been added to the network. See the table for device details: All devices are able to ping their default gateway and all other devices except PanelView. PanelView can only ping its default gateway. After the administrator has done some investigation they have discovered the following information: L3SW1# show run interface interface Vlan1 no ip address shutdown ! interface Vlan191 ip address 10.10.27.125 255.255.255.192 ip helper-address 165.28.96.96 ip helper-address 165.28.32.235 no ip redirects standby 191 ip 10.10.27.126 standby 191 priority 120 standby 191 preempt delay minimum 90 no ip route-cache ! interface Vlan398 ip vrf forwarding mosaic ip address 10.15.153.203 255.255.255.0 ip helper-address 10.15.154.252 ip helper-address 10.1.0.252 standby 98 ip 10.15.153.202 standby 98 priority 120 standby 98 preempt delay minimum 90 ! interface Vlan399 ip vrf forwarding mosaic ip address 10.15.154.203 255.255.255.0 ip helper-address 10.1.0.252

ip helper-address 10.1.1.252 standby 99 ip 10.15.154.254 standby 99 priority 120 standby 99 preempt delay minimum 90

!

L3SW1# show ip route connected 10.0.0.0/8 is variably subnetted, 1149 subnets, 17 masks

C 10.10.27.64/26 is directly connected, Vlan191

C 10.10.31.254/32 is directly connected, Loopback1

What is preventing PanelView from pinging the other endpoints in the network?

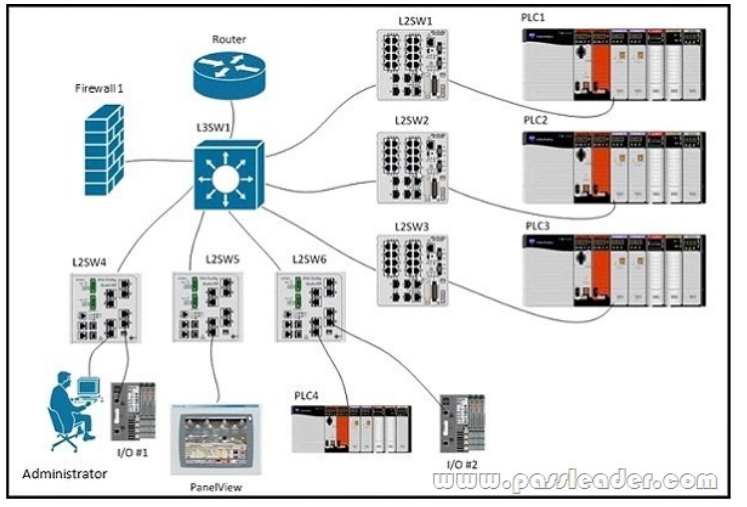

- [A. Routing isn't enabled on L3SW1 for SVI 398 and SVI 399](http://examgod.com/plimages/8b68a7a69aba_E64B/passleader-200-601-dumps-171.jpg)
- B. SVI 191 is in a different routing instance than SVI 398 and SVI 399
- C. Firewall1 is blocking pings from PanelView to the other endpoints
- D. An access list on L3SW1 is blocking pings from PanelView to the other endpoints

# Answer: B

### QUESTION 18

To correctly integrate a Cisco Industrial Ethernet switch into a ProfiNET management system such as SIMATIC STEP 7 or TIA Portal, which is a mandatory action?

- A. Configure an IP address on the ProfiNET VLAN interface
- B. The General Station Description (GSD) file must be uploaded from the switch to the management system
- C. Enable Quality of Service (QoS) and ensure the management station interface is trusted
- D. Enable SNMP on the switch

# Answer: B

# QUESTION 19

Refer to the exhibit. The control system depicted in the exhibit uses VLAN 300 for all of its device ports and PVST is enabled on each switch to switch connection. L2SW4 was inserted between L2SW3 and L2SW5. Links FO2 and FO3 were added and FO1 was disconnected.

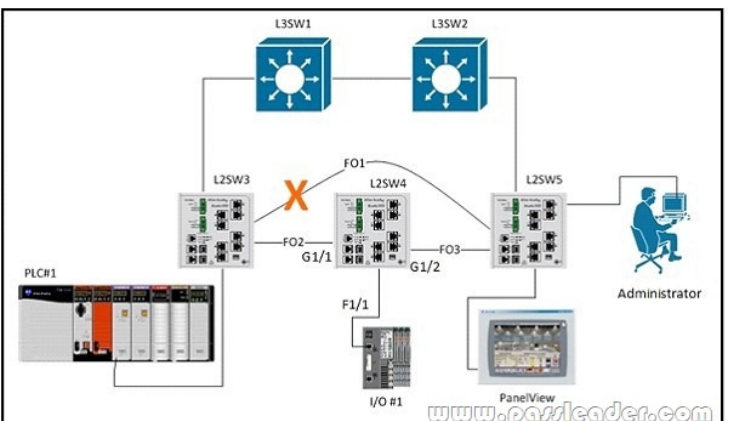

Prior to the installation of L2SW4, PanelView was able to communicate with PLC#1. After the change, PLC#1 and PanelView are still able to communicate but neither PLC#1 or PanelView are able to communicate with I/O #1.

L2SW4# show run interfaces FastEthernet 1/1

description I/O#1

switchport access vlan 300

switchport mode access

spanning-tree portfast

spanning-tree bpduguard enable

L2SW4# show interfaces trunk

Port Mode Encapsulation Status Native vlan Gi1/1 on

802.1q trunking 1 Gi1/2 on 802.1q trunking 1

Port Vlans allowed on trunk Gi1/1 1,3-9, 301-305,400 Gi1/2 1,3-9, 301-305,400 Port Vlans allowed and active in management domain Gi1/1 1,3-9, 301-305,400 Gi1/2 1,3-9, 301-305,400 Port Vlans in spanning tree forwarding state and not pruned Gi1/1 1,3-9, 301-305,400 Gi1/2

Based on the output from the switch, what is preventing I/O#1 from communicating with PLC#1 and PanelView?

- A. Interface FastEthernet 1/1 on LWSW4 should be configured as a trunk port
- B. The trunks connecting L2SW4 to L2SW3 and L2SW5 have the wrong encapsulation type
- C. The trunks connecting L2SW4 to L2SW3 and L2SW5 don't allow VLAN 300 traffic
- D. BPDU guard has error-disabled interface FastEthernet 1/1 on LWSW4

Answer: C

QUESTION 20

Which statement is correct regarding ProfiNET communication classes?

- A. ProfiNET-RT traffic is carried in UDP and TCP packets
- B. ProfiNET-NRT is used to carry time critical status information
- C. ProfiNET-IRT requires switches with hardware time scheduling capabilities
- D. ProfiNET-NRT is prioritized as Layer-2 Class-of-Service 1 (CoS 1)

Answer: C

New 200-601 exam questions from PassLeader 200-601 dumps! Welcome to download the newest PassLeader 200-601 VCE and PDF dumps: http://www.passleader.com/200-601.html (70 Q&As --> 90 Q&As)

P.S. Free 200-601 dumps are available on Google Drive shared by PassLeader: https://drive.google.com/open?id=0B-ob6L\_QjGLpekY2NnBTTzFpejQ